TDDD43 Advanced Data Models and Databases

Topic: Graph Data

Olaf Hartig

olaf.hartig@liu.se

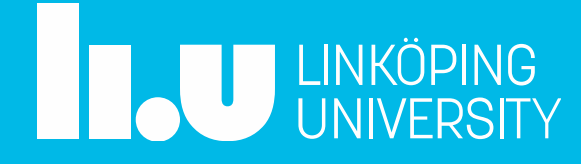

# Graphs are Everywhere

- **Transportation networks**
- Bibliographic networks
- Computer networks
- Social networks
- Topic maps
- Knowledge bases
- Protein interactions
- **Biological food chains**
- etc.

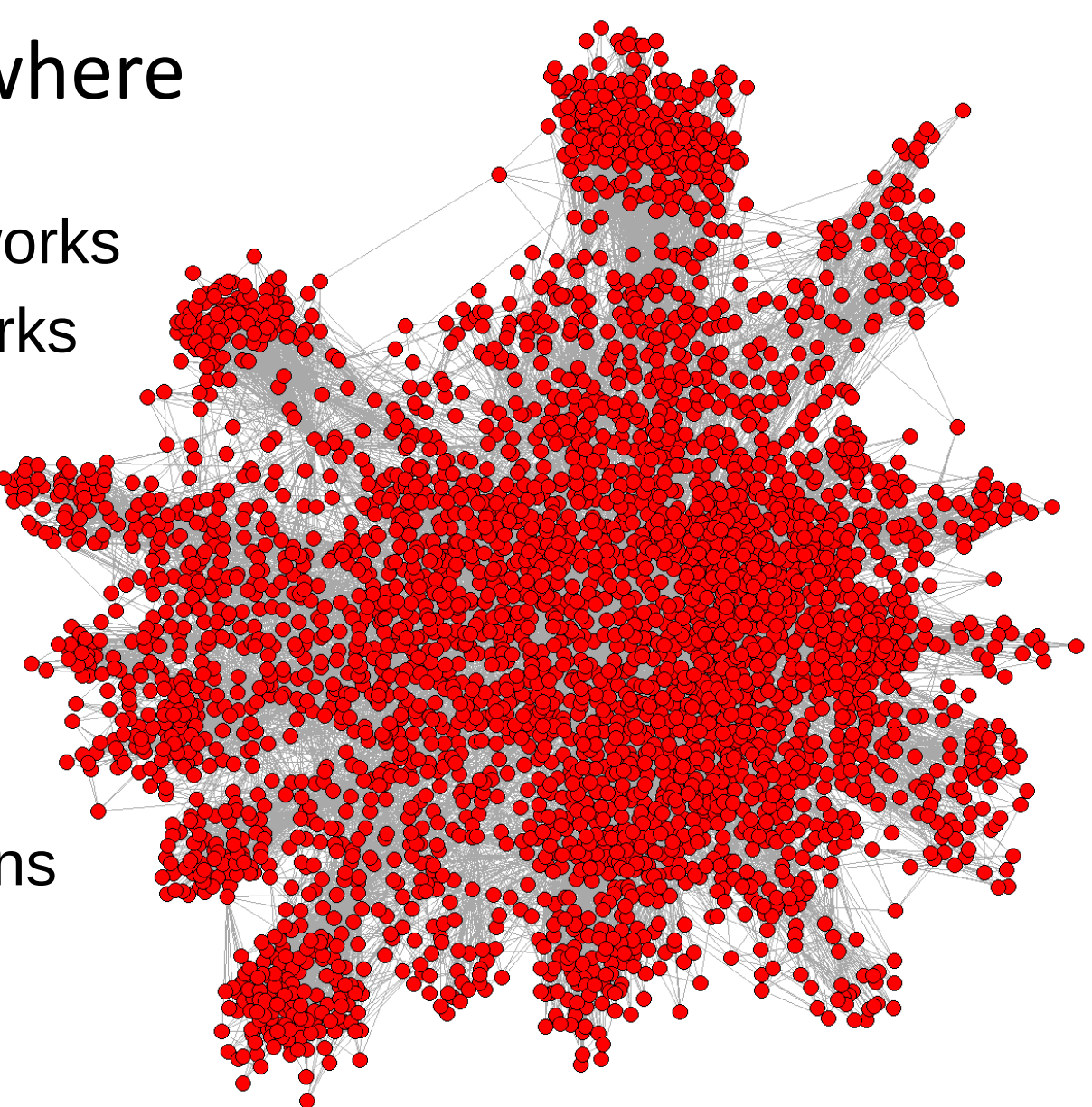

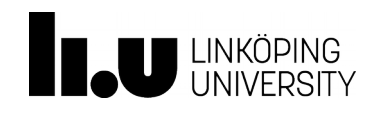

# Categories of Graph Data Systems

- **Triple stores**
	- Typically, pattern matching queries
	- Data model: RDF
- **Graph databases**
	- Typically, navigational queries
	- Prevalent data model: property graphs
- **Graph processing systems**
	- Typically, complex graph analysis tasks
	- Prevalent data model: generic graphs

Remember my earlier lecture on RDF and **SPARQL** 

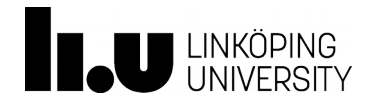

#### **Graph Data Models**

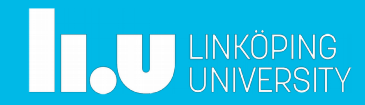

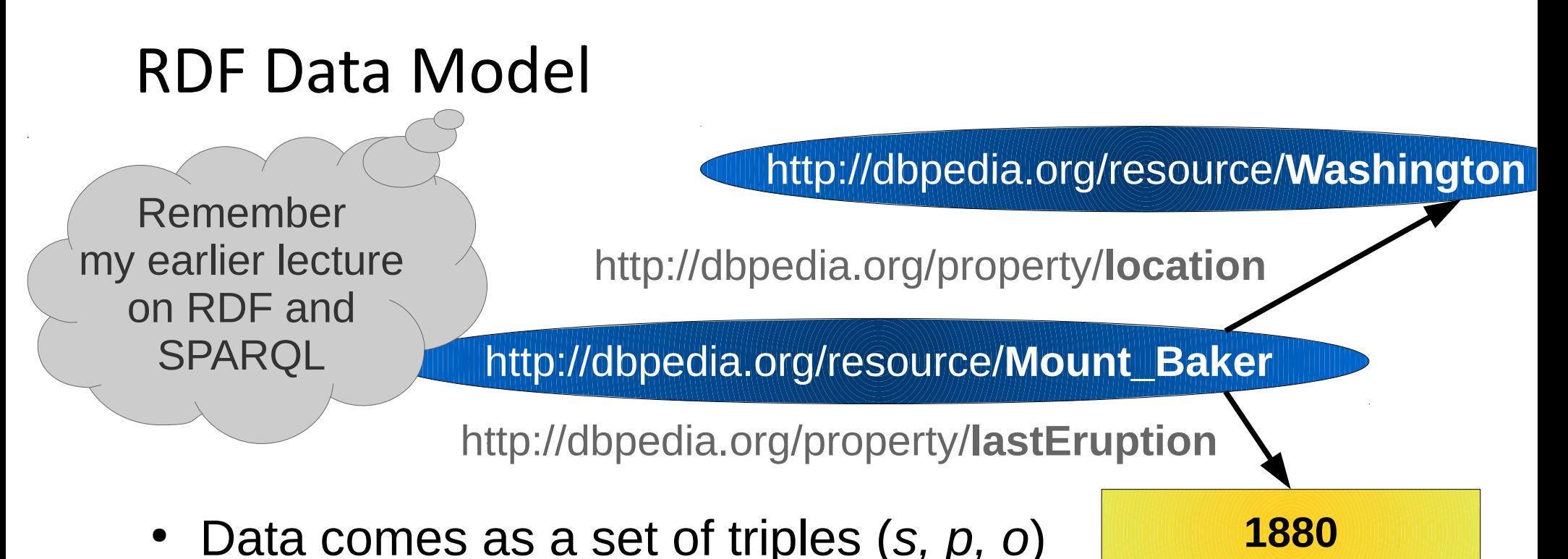

- *s*ubject: URI
- *p*redicate: URI
- *o*bject: URI or literal
- Such a set may be understood as a graph
	- Triples as directed edges
	- Subjects and objects as vertexes
	- Edges labeled by predicate

#### Property Graph

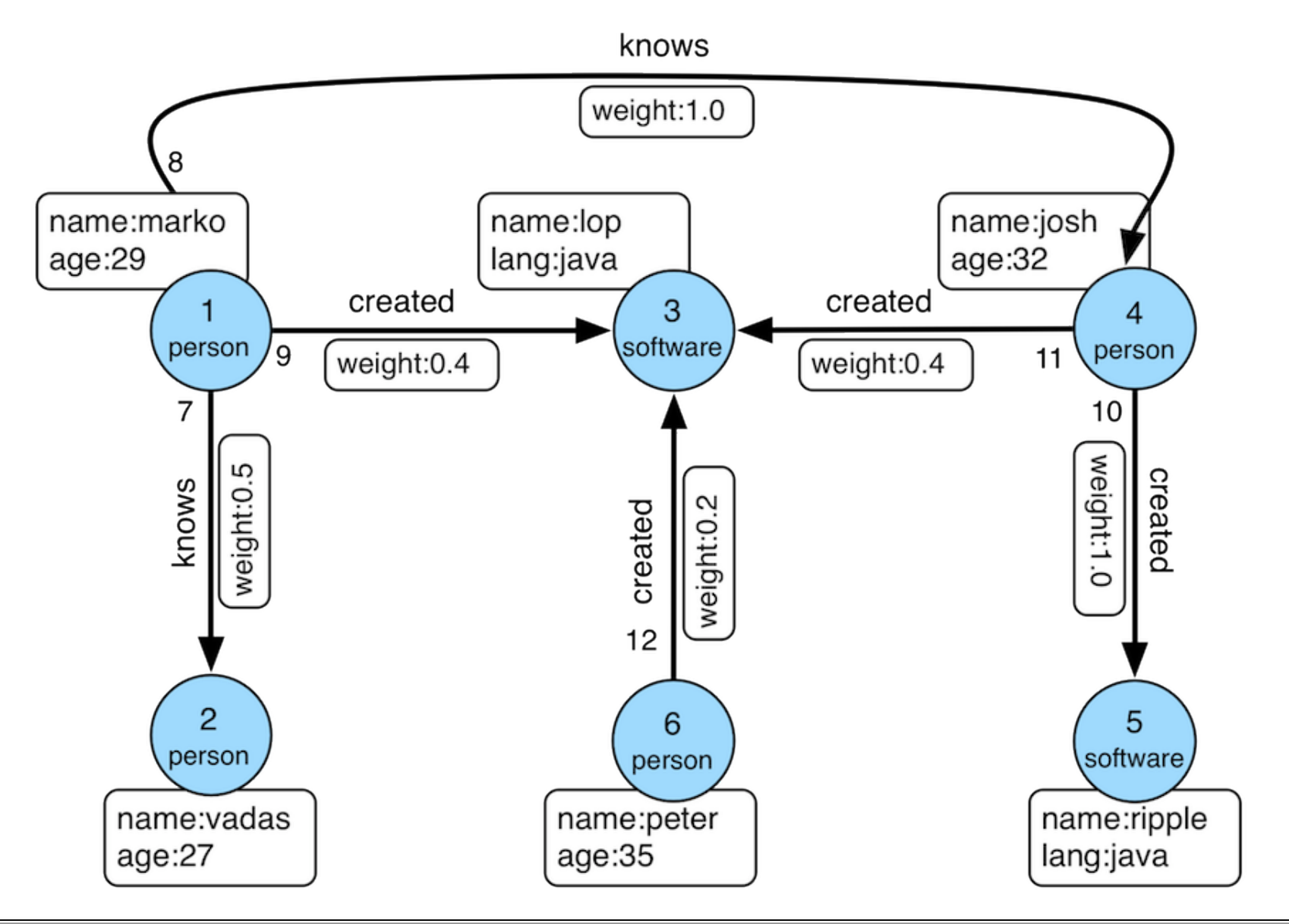

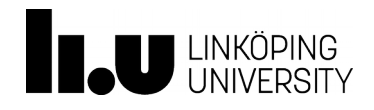

# Property Graph (cont'd)

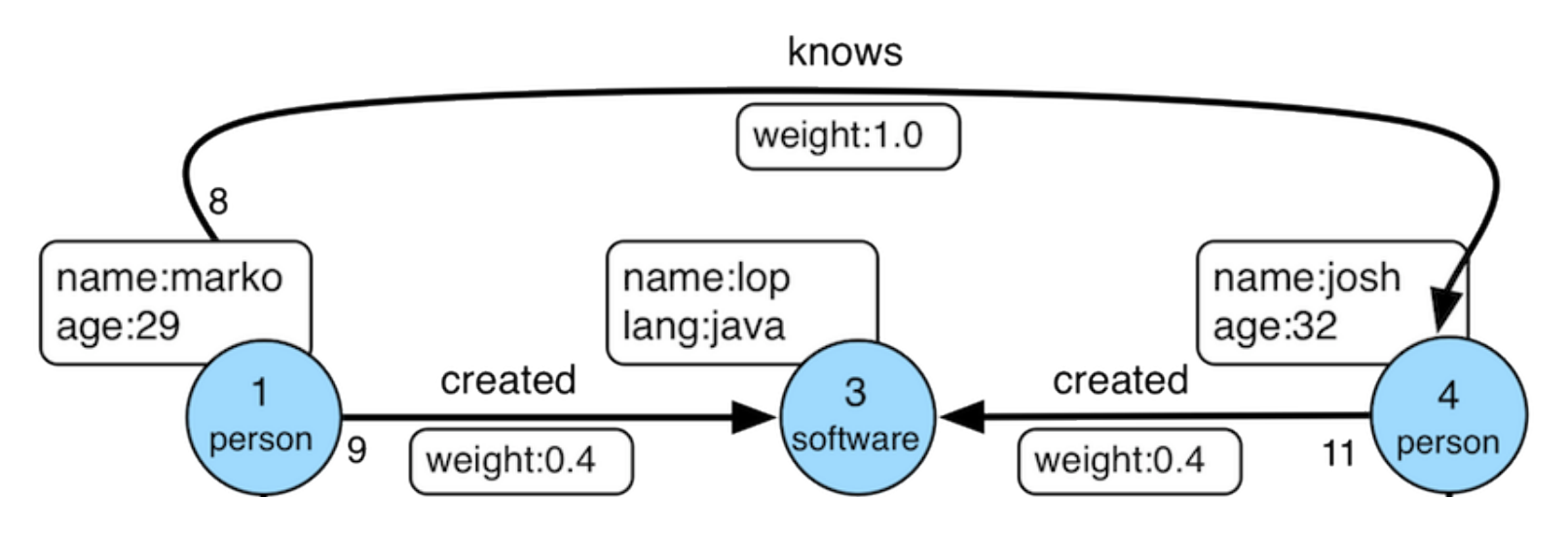

- Directed multigraph
	- multiple edges between the same pair of nodes
- Any node and any edge may have a label
- Additionally, any node and any edge may have an arbitrary set of key-value pairs ("properties")

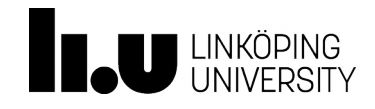

# Property Graphs versus RDF Graphs

- Both data models have a lot of similarities:
	- Directed multigraphs
	- Labels on edges and on vertexes
	- Attributes with values on vertexes
- However, there are some subtle differences:
	- No edge properties in RDF graphs
	- Edge labels cannot appear as nodes in a PG (in RDF we may have  $\langle$ s1,p1,o1> and  $\langle$ p1,p2,o2>)
	- No multivalued (vertex) properties in a PG (unless we use a collection object as the value)
	- Node and edge identifiers in a PG are local to the PG, whereas URIs are globally unique identifiers (important for data integration)

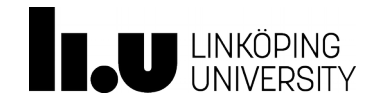

#### Generic Graphs

- Data model
	- Directed multigraphs
	- Arbitrary user-defined data structure can be used as value of a vertex or an edge (e.g., a Java object)
- Example (Flink Gelly API):

```
// create new vertexes with a Long ID and a String value
Vertex<Long, String> v1 = new Vertex<Long, String>(1L, "foo");
Vertex<Long, String> v2 = new Vertex<Long, String>(2L, "bar");
Edge<Long, Double> e = new Edge<Long, Double>(1L, 2L, 0.5);
```
- Advantage: give users maximum flexibility
- Drawback: systems cannot provide built-in operators related to vertex data or edge data

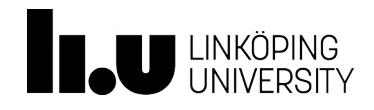

#### **Graph Databases**

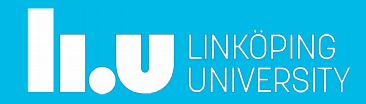

# Categories of Graph Data Systems

- **Triple stores**
	- Typically, pattern matching queries
	- Data model: RDF
- **Graph databases**
	- Typically, navigational queries
	- Prevalent data model: property graphs
- **Graph processing systems**
	- Typically, complex graph analysis tasks
	- Prevalent data model: generic graphs

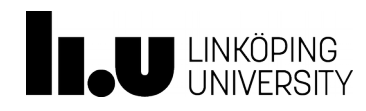

# Examples of Graph DB Systems

- Systems that focus on graph databases
	- Neo4j
	- Sparksee
	- Titan
	- InfiniteGraph
- Multi-model NoSQL stores with support for graphs:
	- OrientDB
	- ArangoDB
- Triple stores with TinkerPop support
	- Blazegraph
	- Stardog
	- IBM System G

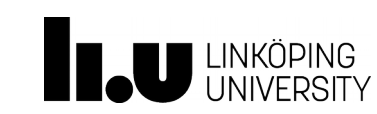

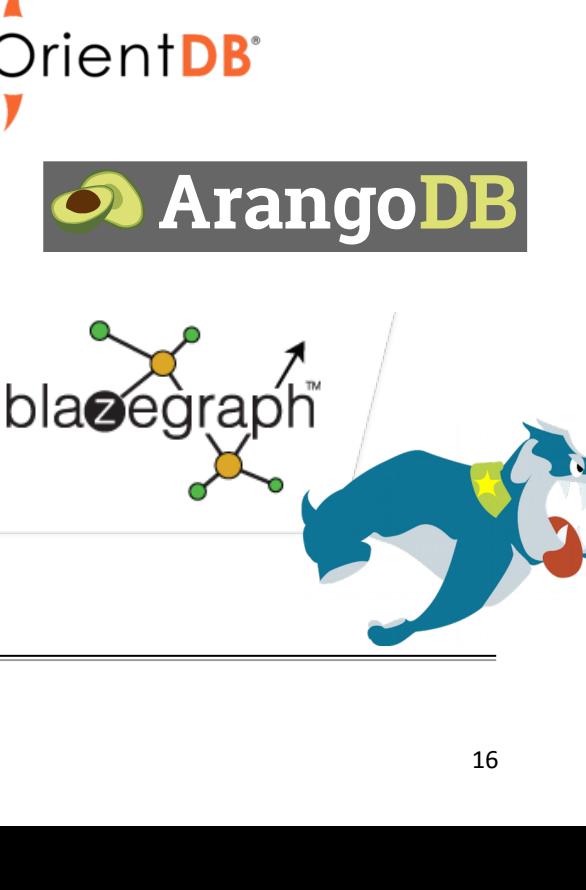

NFINITEGRAPH

# Apache TinkerPop

- Graph computing framework
	- Vendor-agnostic
- Includes a graph structure API
	- Formerly known as Blueprints API
	- For creating and modifying Property Graphs
	- Example:

```
Graph graph = ...
```
Vertex marko = graph.addVertex(T.label, "person", T.id, 1, "name", "marko", "age", 29); Vertex vadas = graph.addVertex(T.label, "person", T.id, 2, "name", "vadas", "age", 27); marko.addEdge("knows", vadas, T.id, 7, "weight", 0.5f);

- Also includes a process API
	- Graph-parallel engine
	- Graph traversal, based on a language called Gremlin

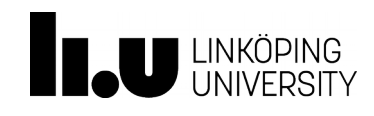

Apache

## Gremlin Graph Traversal Language

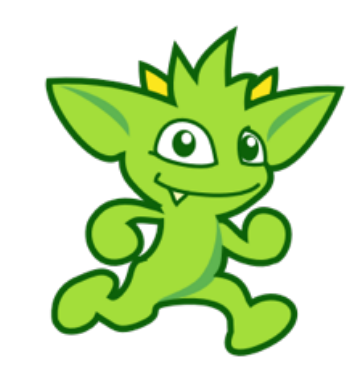

- Part of the TinkerPop framework
- Powerful domain-specific language (DSL) with embeddings in various programming languages
- Expressions specify a concatenation of traversal steps

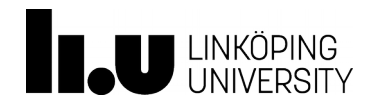

#### Gremlin Example

g.V().has('name','marko').out('knows').values('name')

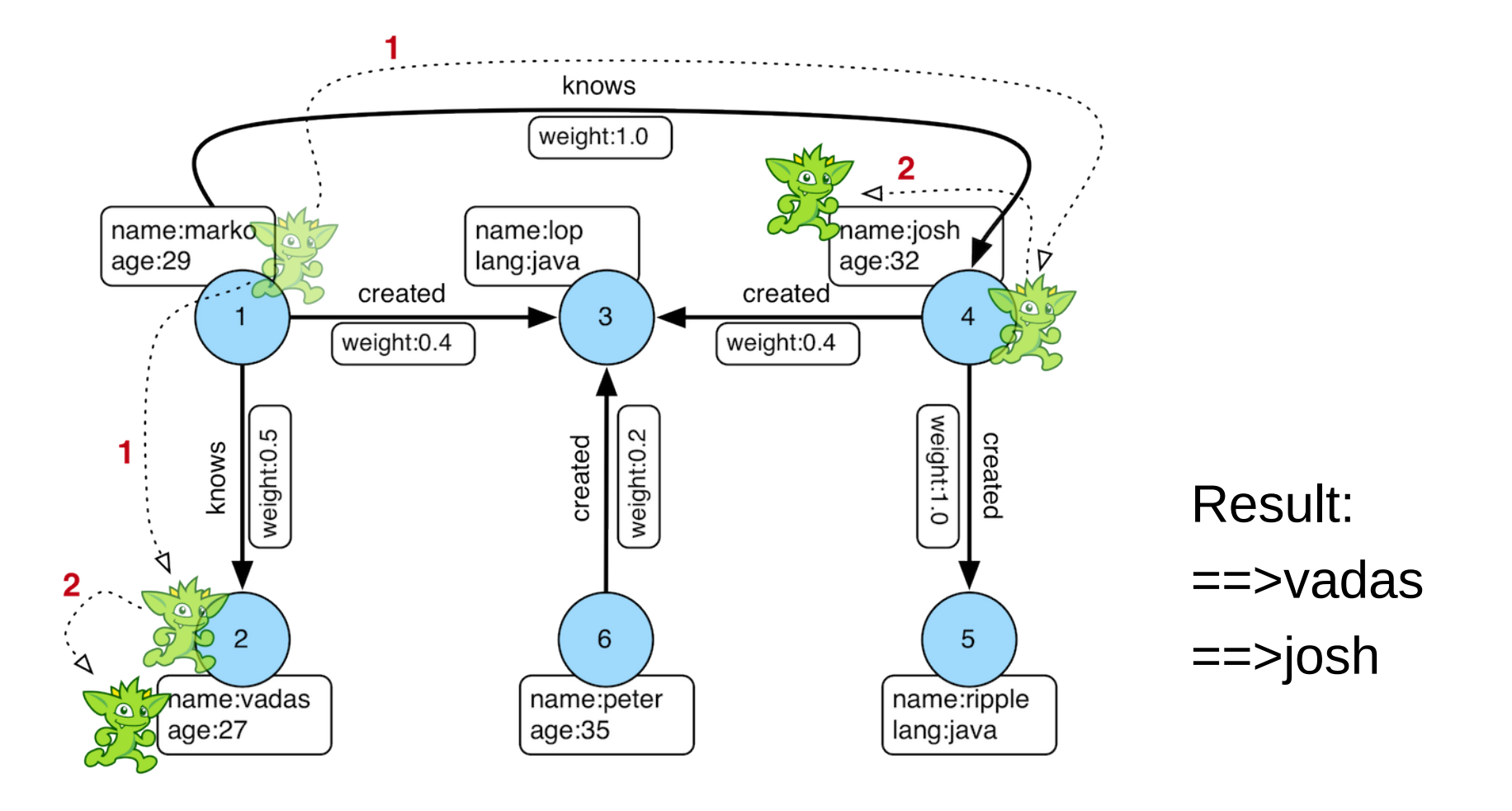

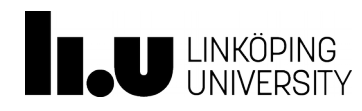

#### Gremlin Example

g.V().has('name','marko').out('knows').values('name').path()

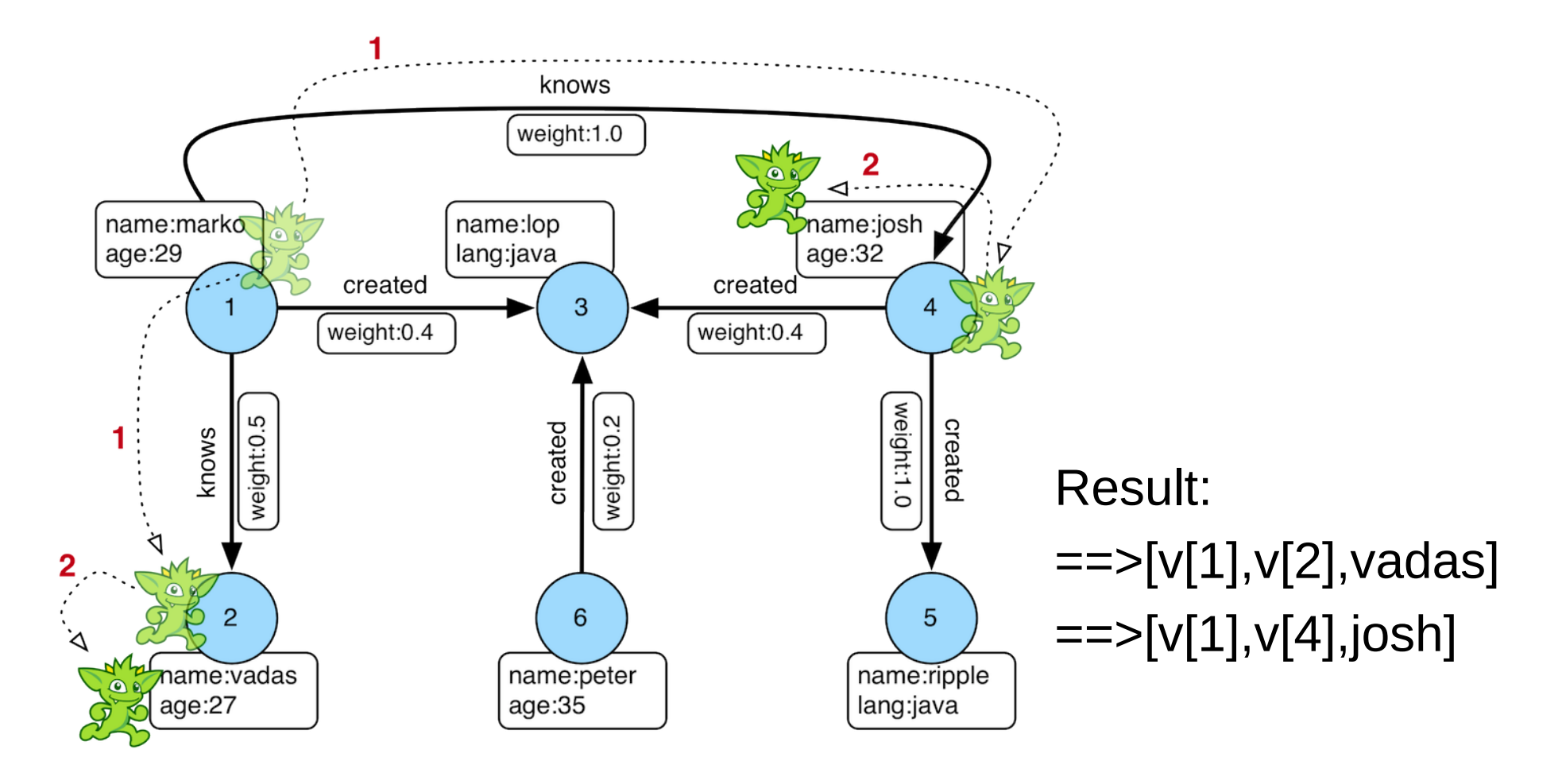

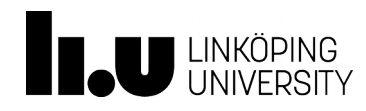

#### Gremlin Example

g.V().has('name','marko').repeat(out()).times(2).values('name')

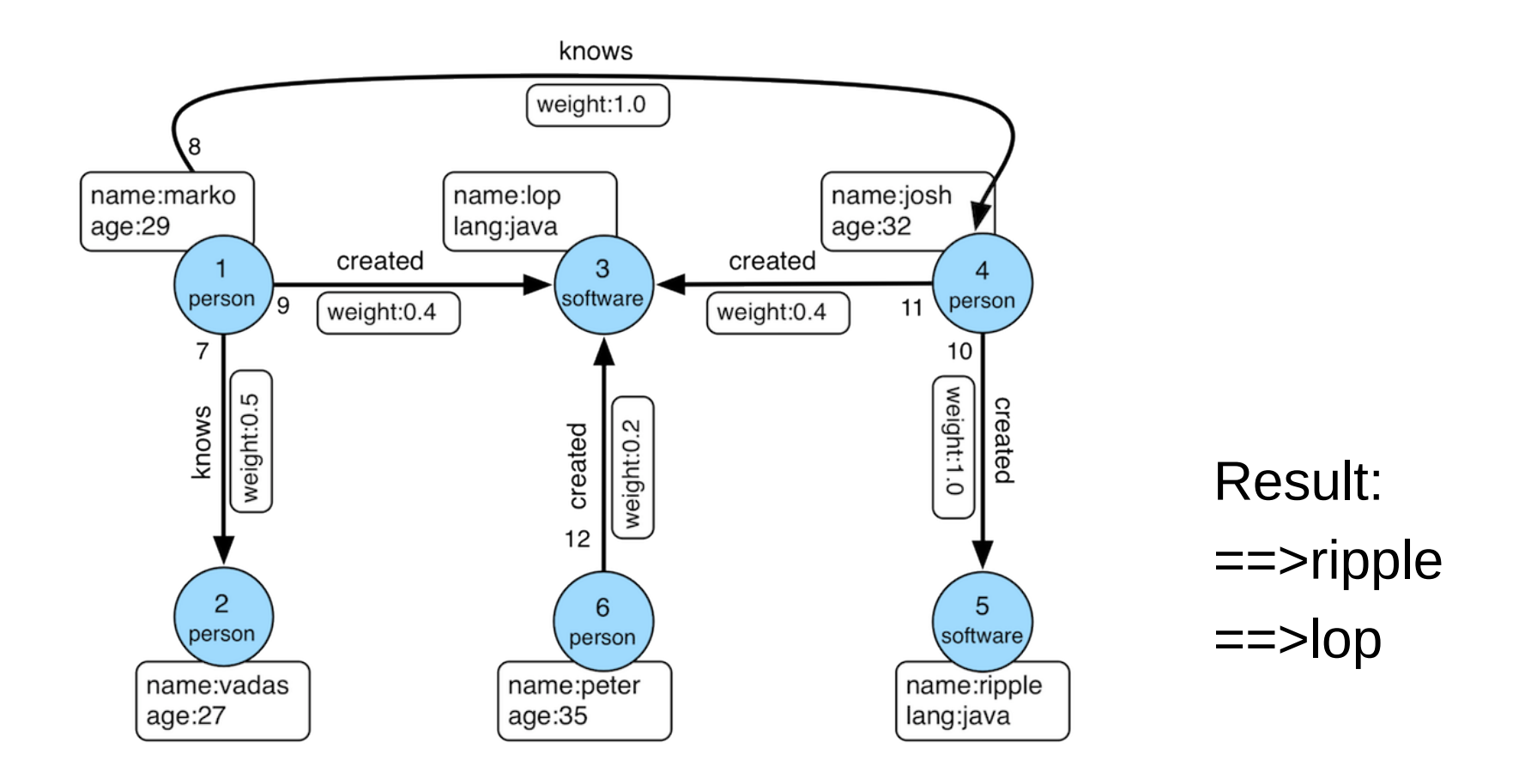

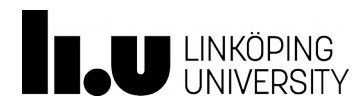

# Cypher

- Declarative graph database query language
- Proprietary (used by Neo4j)
- The OpenCypher project aims to deliver an open specification

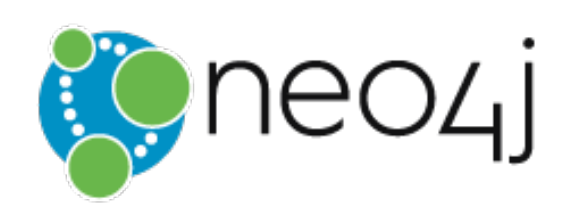

- Example
	- Recall our initial Gremlin example:

g.V().has('name','marko').out('knows').values('name')

– In Cypher we could express this query as follows: MATCH ( {name:'marko'} )-[:knows]->( x ) RETURN x.name

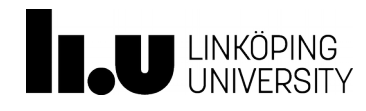

## Possible Clauses in Cypher Queries

- CREATE creates nodes and edges
- DELETE removes nodes, edges, properties
- SET sets values of properties
- MATCH specifies a *pattern* to match in the data graph
- WHERE filters pattern matching results
- RETURN which nodes / edges / properties in the matched data should be returned
- UNION merges results from two or more queries
- WITH chains subsequent query parts (like piping in Unix commands)

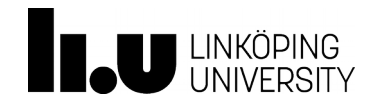

#### Node Patterns in Cypher

- Node patterns may have different forms:
	- ( ) matches any node
	- (:person) matches nodes whose label is *person*
	- $(\{name: 'marko' \})$  matches nodes that have a property *name='marko'*

(: person  $\{name: 'marko' \}$ ) - matches nodes that have both the label *person* and a property *name='marko'*

- Every node pattern can be assigned a *variable* 
	- Can be used to refer to the matching node in another query clause or to express joins
	- For instance, (x), (x:person)

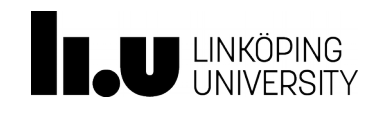

# Relationship Patterns in Cypher

- Relationship pattern must be placed between two node patterns and it may have different forms
	- --> or <-- matches any edge (with the given direction)
	- -[:knows]-> matches edges whose label is *knows*
	- $-[$  {weight:0.5} ]- $> -$  matches edges that have a property *weight=0.5*
	- $-[$ :knows {weight:0.5} ]- $> -$  matches edges that have both the label *knows* and a property *weight=0.5*
	- -[:knows\*..4]-> matches paths of *knows* edges of up to length 4
- Every relationship pattern can be assigned a *variable*
	- For instance, <-[x:knows]-

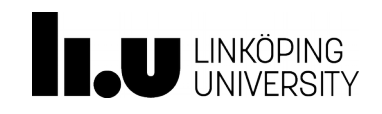

## More Complex Cypher Patterns

- Node patterns and relationship patterns are just basic building blocks that can be combined into more complex patterns
- Examples:
	- MATCH (a)-[:knows]->()-[:knows]->(a) RETURN a
	- $-$  MATCH  $p =$  shortestPath( (:person {name:'marko'])-[\*]->(:person {name:'josh']) ) RETURN p

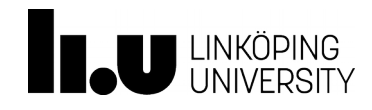

# Filtering in Cypher

- Pattern matching results can be filtered out by using the WHERE clause (similar to SQL)
- Examples:
	- MATCH (a:person)-[x:knows]->(b:person) WHERE x.weight  $> 0.5$  AND x.weight  $< 0.9$ RETURN a , b
	- MATCH ()-[x:knows]->() WHERE exists(x.weight) RETURN x
	- $-$  MATCH (a)-[:knows]->(b)-[x:knows]->(c) WHERE NOT (a)-[:knows]->(c) RETURN \*

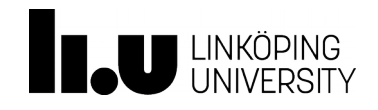

#### **Graph Processing Systems**

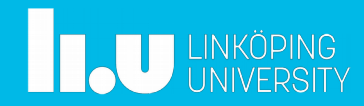

# Categories of Graph Data Systems

- **Triple stores**
	- Typically, pattern matching queries
	- Data model: RDF
- **Graph databases**
	- Typically, navigational queries
	- Prevalent data model: property graphs
- **Graph processing systems**
	- Typically, complex graph analysis tasks
	- Prevalent data model: generic graphs

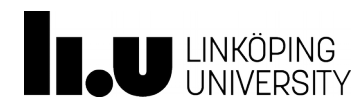

# Complex Graph Analysis Tasks???

- Tasks that require an *iterative processing* of the *entire graph* or large portions thereof
- Examples:
	- Centrality analysis (e.g., PageRank)
	- Clustering, connected components
	- Graph coloring
	- Diameter finding
	- All-pairs shortest path
	- Graph pattern mining (e.g., frequent subgraphs, community detection)
	- Machine learning (e.g., belief propagation, Gaussian non-negative matrix factorization)

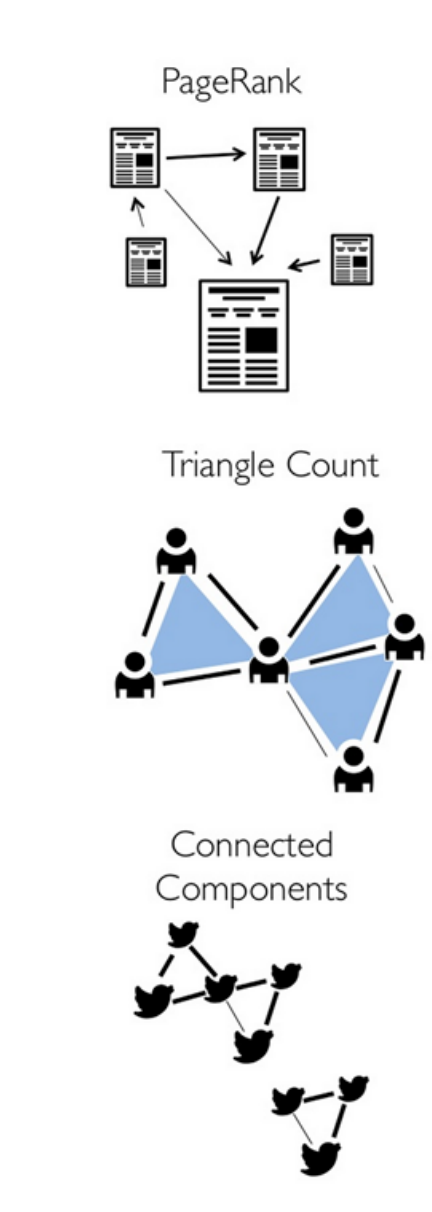

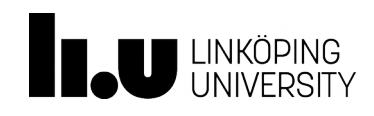

#### Example: PageRank

$$
PR_{k+1}(v) = \sum_{V_{\mathsf{IN}}} PR_k(v_{\mathsf{IN}}) / |\text{Out}(v_{\mathsf{IN}})|
$$

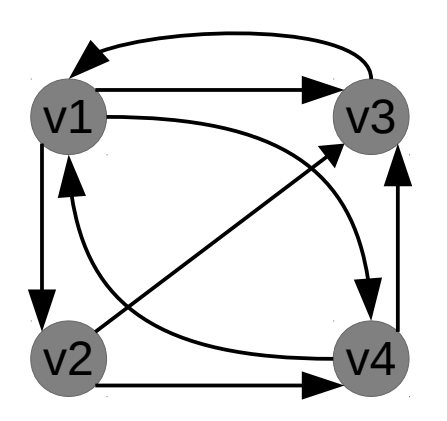

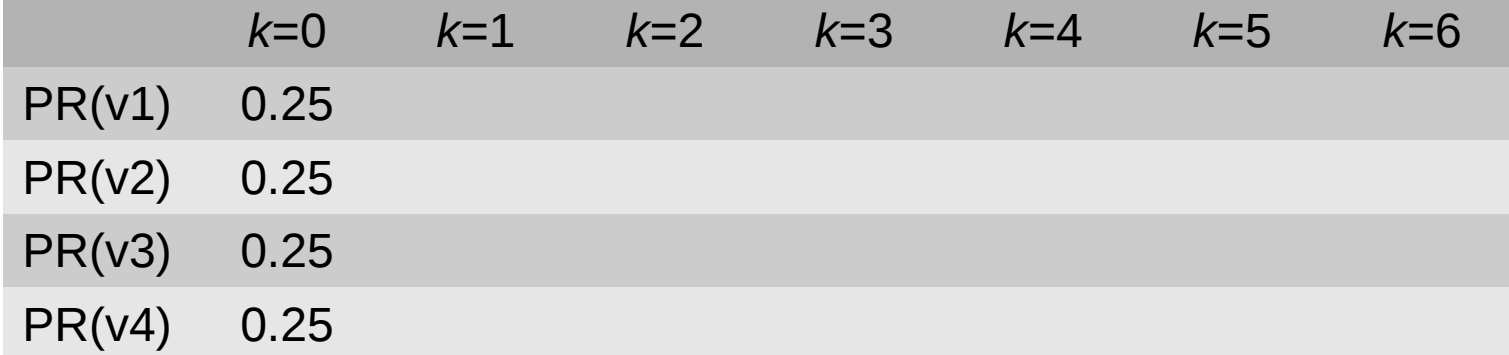

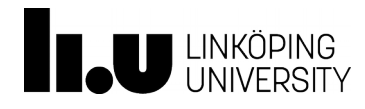

#### Example: PageRank

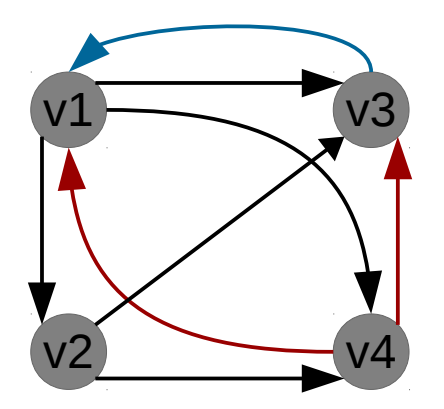

 $\text{PR}_{k+1}(v) = \sum_{V_{\text{IN}}} \text{PR}_k(v_{\text{IN}}) / |\text{Out}(v_{\text{IN}})|$  $PR_2(v1) = PR_1(v3)/1 + PR_1(v4)/2$  $=$  0.25/1 + 0.25/2  $=$  0.25 + 0.125 PR2(v1) = 0.375

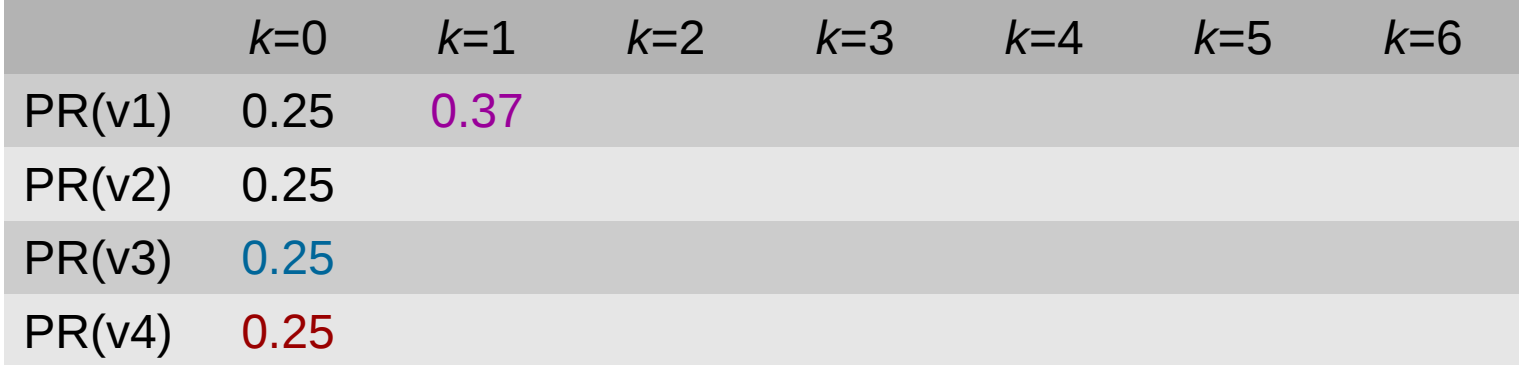

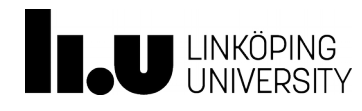

#### Example: PageRank

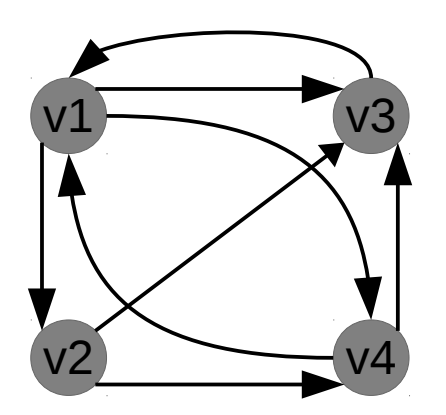

$$
PR_{k+1}(v) = \sum_{V_{IN}} PR_k(v_{N}) / |Out(v_{N})|
$$

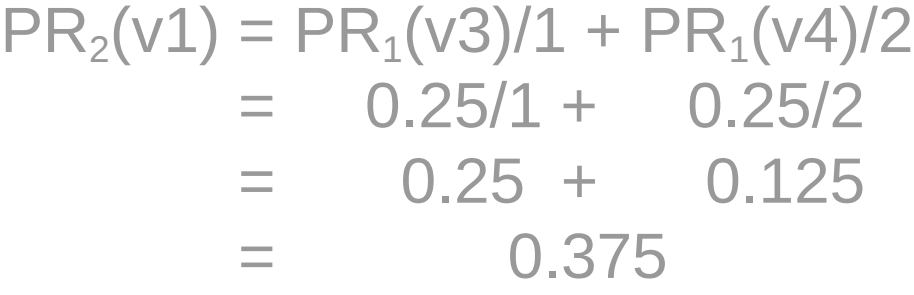

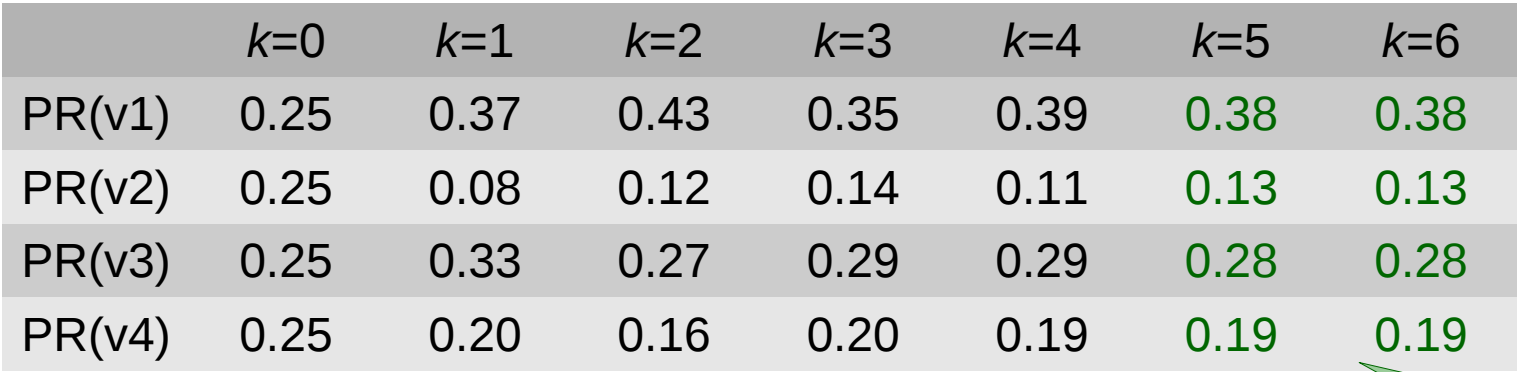

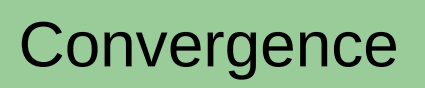

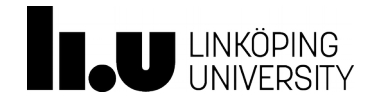

#### **Observation**

• Many such algorithms iteratively propagate data along the graph structure by transforming intermediate vertex and edge values

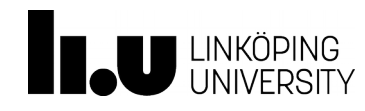

#### Can we use MapReduce for this?

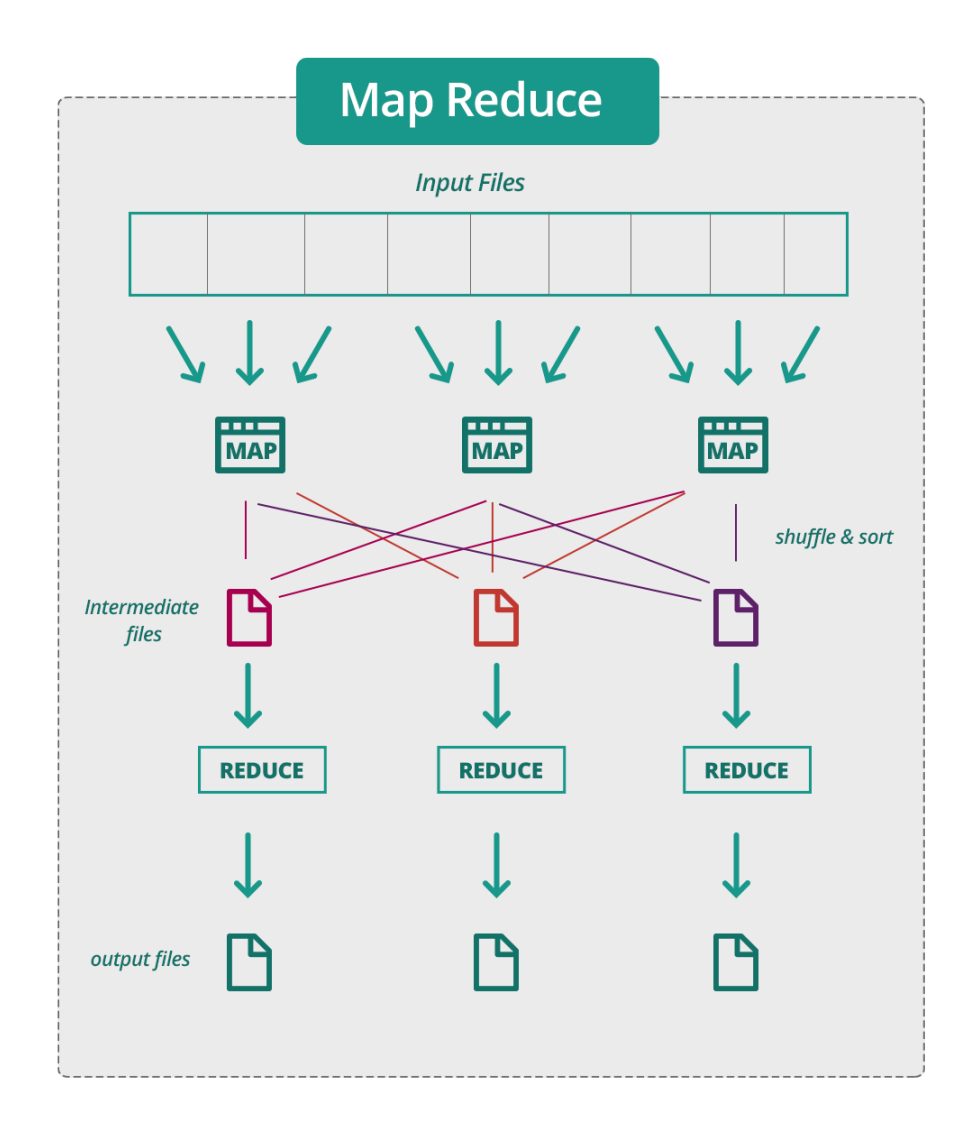

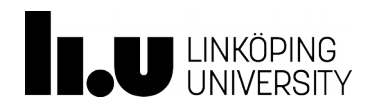

#### Can we use MapReduce for this?

- M/R does not directly support iterative algorithms
- Materializing intermediate results at each M/R iteration harms performance
- Extra M/R job on each iteration for checking whether a fixed point has been reached
- Additional issue for graph algorithms
	- Invariant graph-topology data reloaded and reprocessed at each iteration
	- Wastes I/O, CPU, and network bandwidth

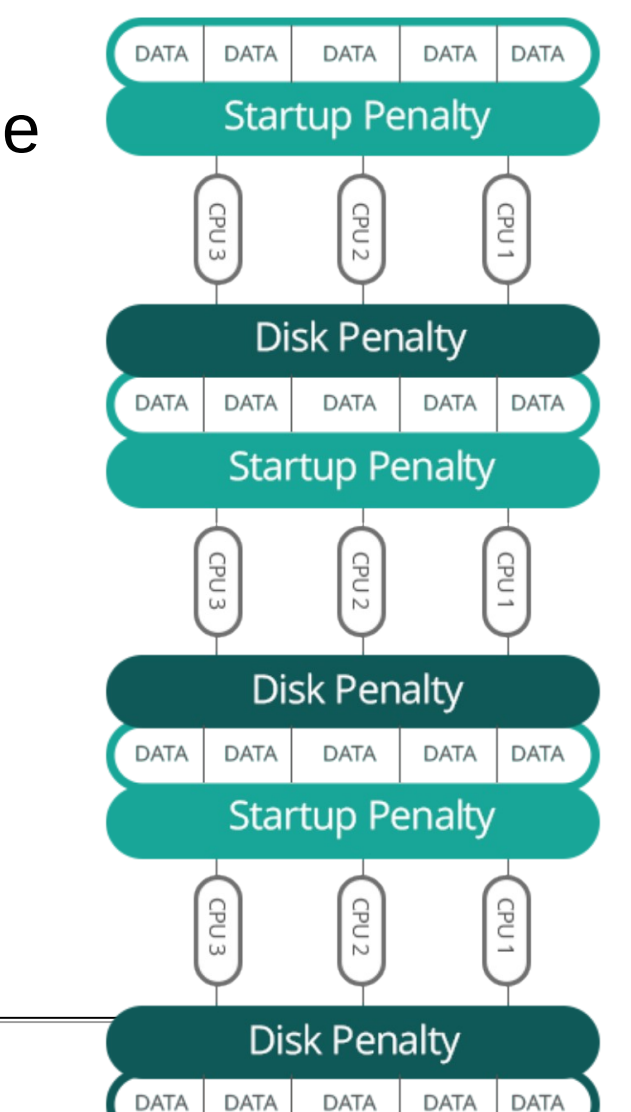

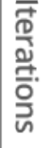

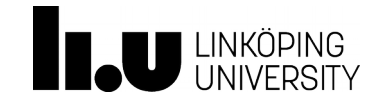

#### **Graph Processing Systems Pregel Family** ● Pregel ● Giraph • Giraph++ • Mizan ● GPS • Pregelix ● Pregel+ **GraphLab Family** • GraphLab • PowerGraph **GraphChi** (*centralized*) **Other Systems** • Trinity • TurboGraph (*centralized*) • Signal/Collect

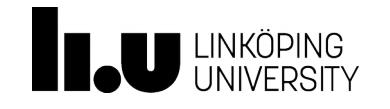

#### Vertex-Centric Abstraction

- Many such algorithms iteratively propagate data along the graph structure by transforming intermediate vertex and edge values
	- These transformations are defined in terms of functions on the values of adjacent vertexes and edges
	- Hence, such algorithms can be expressed by specifying a function that can be applied to any vertex separately

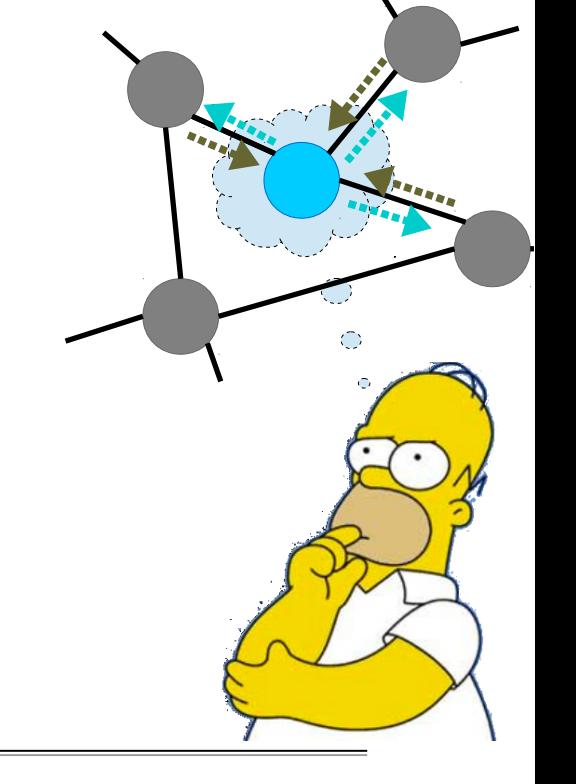

• "Think like a vertex"

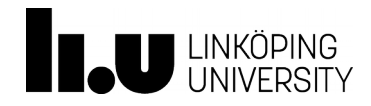

#### Vertex-Centric Abstraction (cont'd)

- Vertex compute function consists of three steps: 1. Read all incoming messages from neighbors 2. Update the value of the vertex 3.Send messages to neighbors
- Additionally, function may "vote to halt" if a local convergence criterion is met
- Overall execution can be parallelized
	- Terminates when all vertexes have halted and no messages in transit

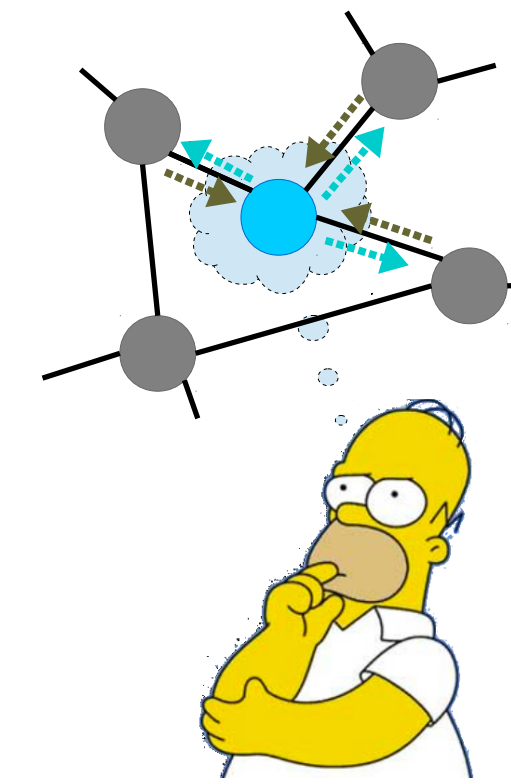

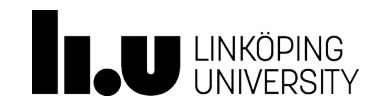

- Vertex compute function consists of three steps: 1. Read all incoming messages from neighbors 2. Update the value of the vertex 3.Send messages to neighbors
- Additionally, function may "vote to halt" if a local convergence criterion is met

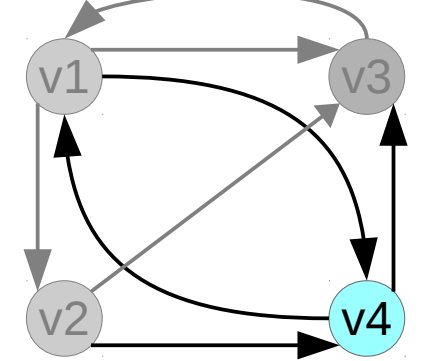

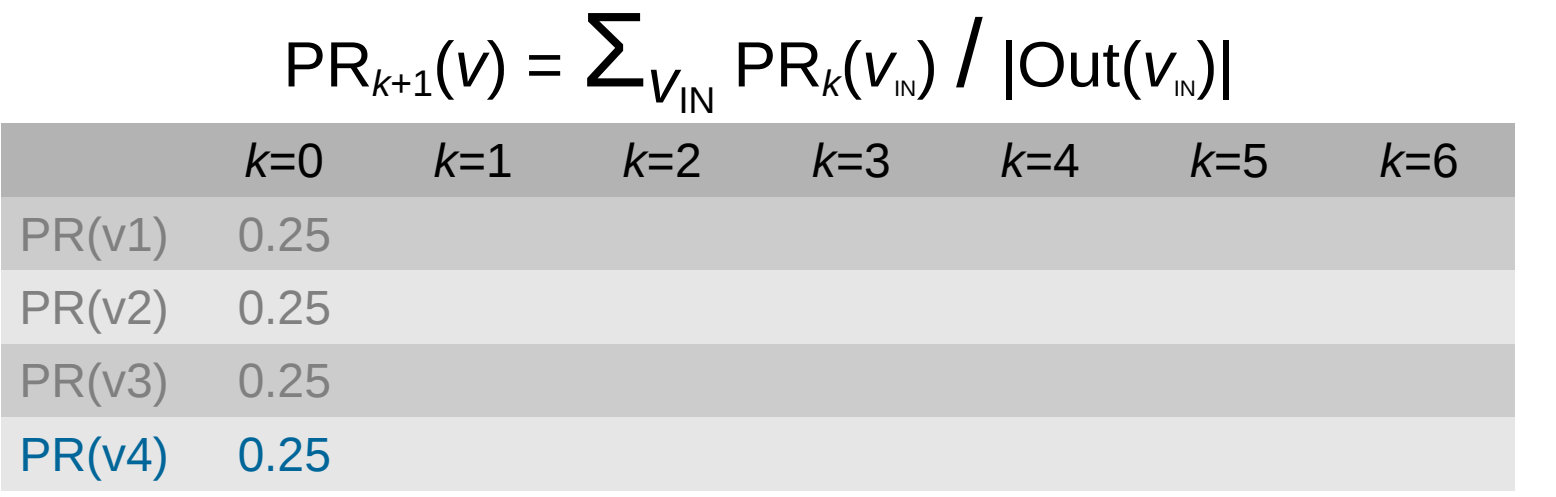

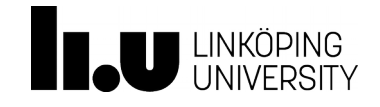

- Vertex compute function consists of three steps: 1. Read all incoming messages from neighbors 2. Update the value of the vertex 3.Send messages to neighbors
- Additionally, function may "vote to halt" if a local convergence criterion is met

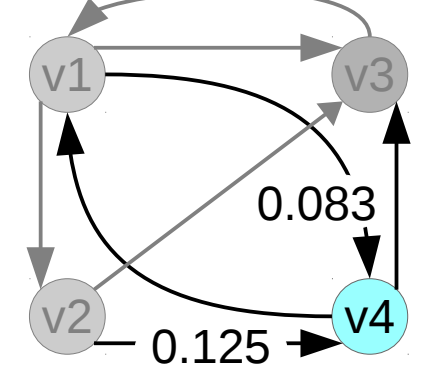

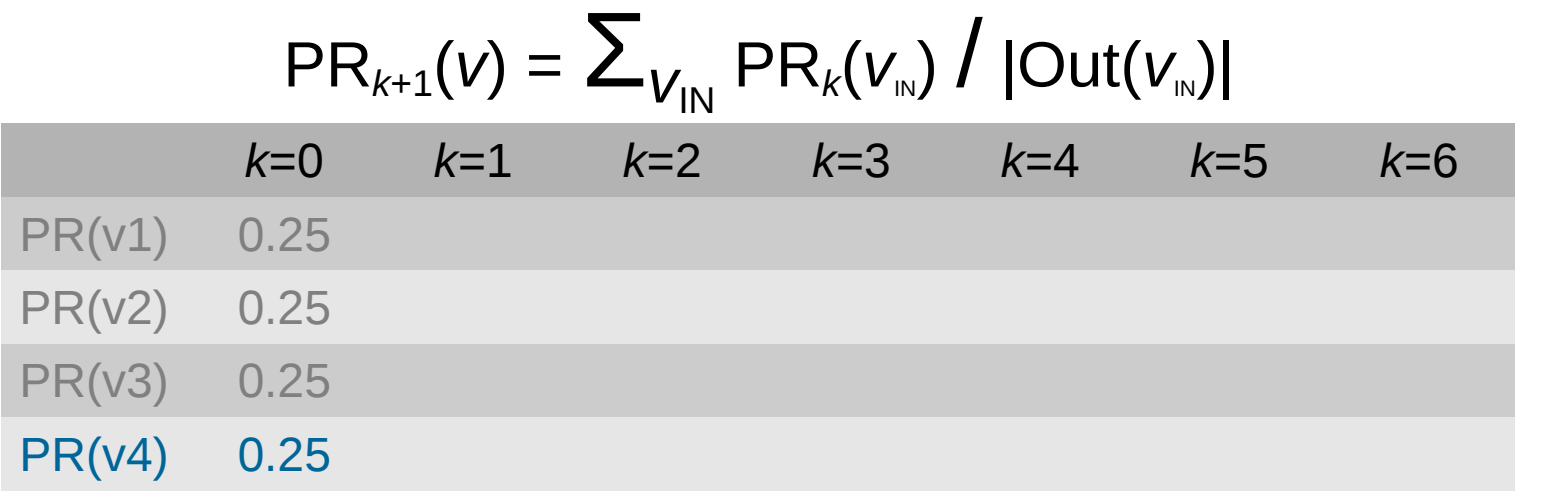

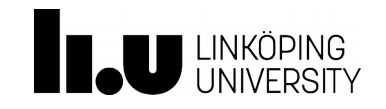

- Vertex compute function consists of three steps: 1. Read all incoming messages from neighbors 2. Update the value of the vertex 3.Send messages to neighbors
- Additionally, function may "vote to halt" if a local convergence criterion is met

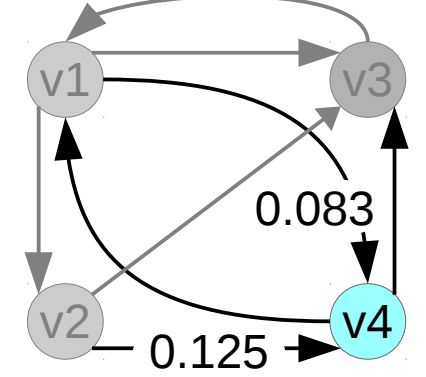

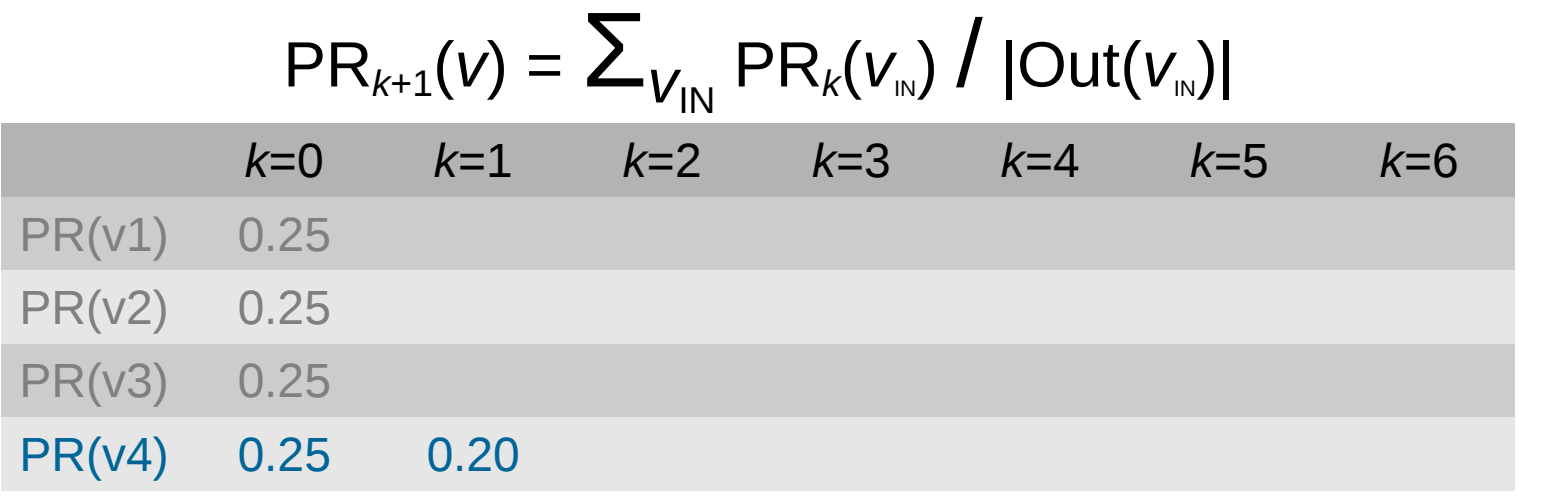

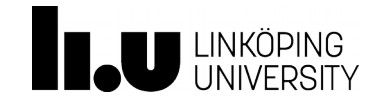

- Vertex compute function consists of three steps: 1. Read all incoming messages from neighbors 2. Update the value of the vertex 3.Send messages to neighbors
- Additionally, function may "vote to halt" if a local convergence criterion is met

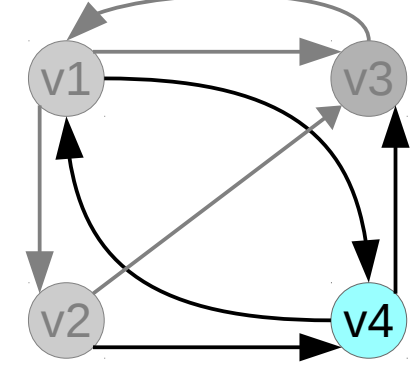

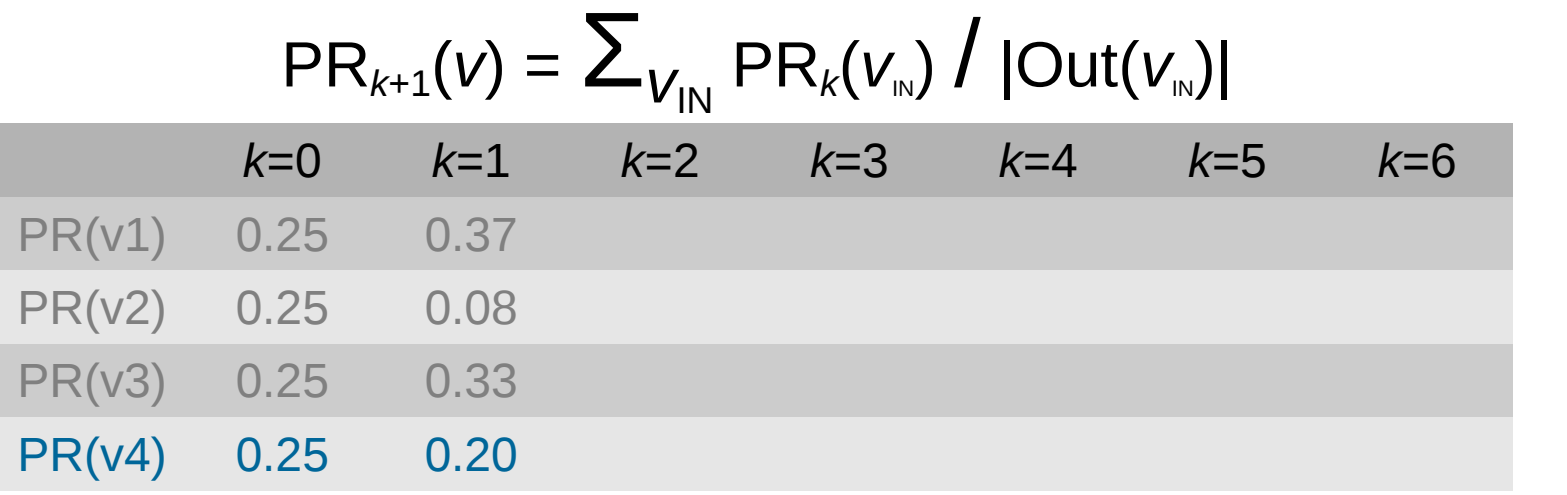

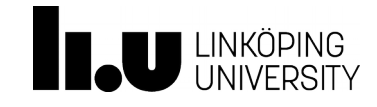

- Vertex compute function consists of three steps: 1. Read all incoming messages from neighbors 2. Update the value of the vertex 3.Send messages to neighbors
- Additionally, function may "vote to halt" if a local convergence criterion is met

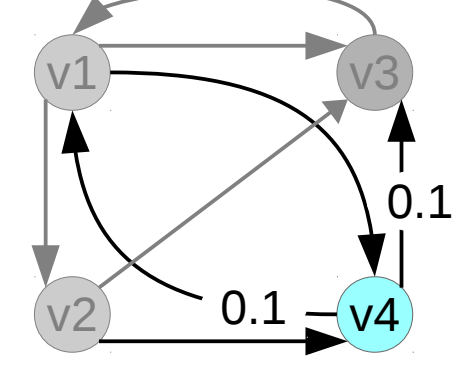

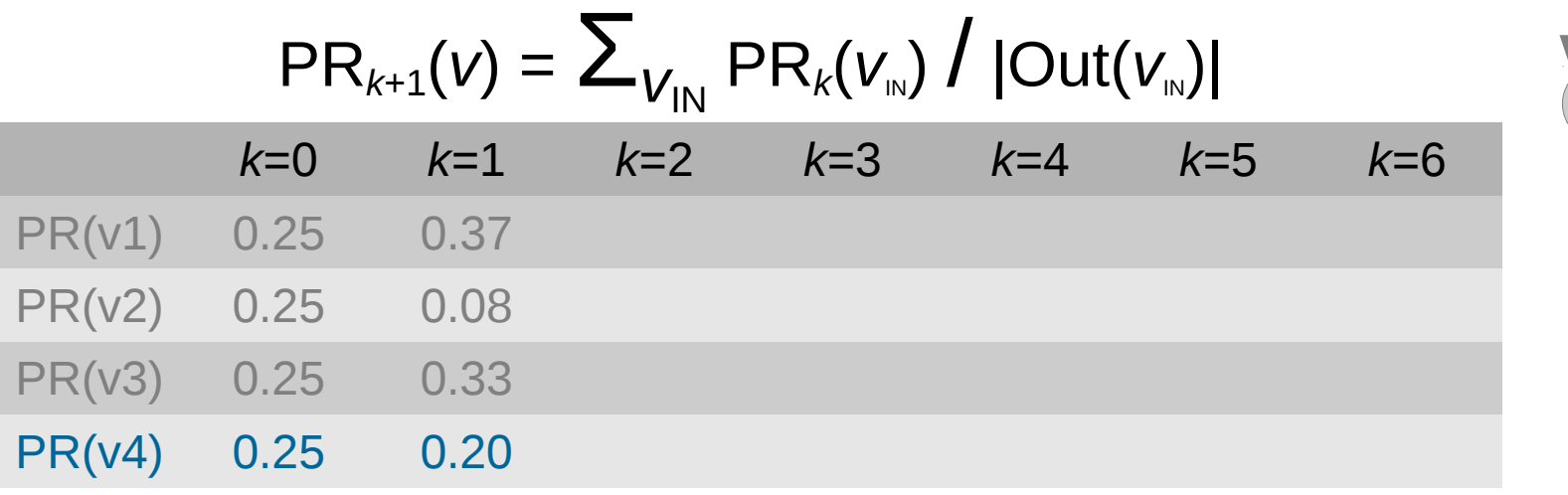

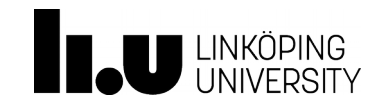

- Vertex compute function consists of three steps: 1. Read all incoming messages from neighbors 2. Update the value of the vertex 3.Send messages to neighbors
- Additionally, function may "vote to halt" if a local convergence criterion is met

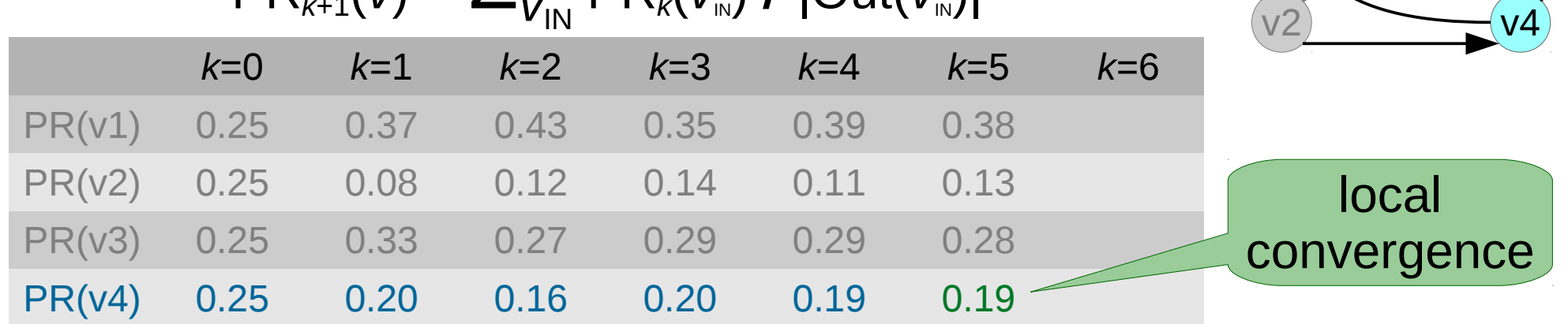

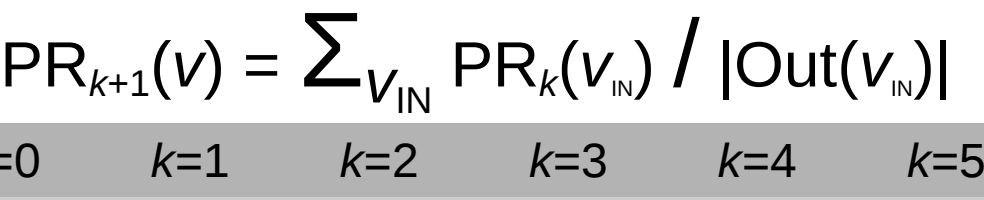

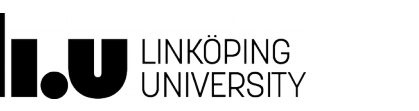

 $v1$   $v3$ 

- Vertex compute function consists of three steps: 1. Read all incoming messages from neighbors 2. Update the value of the vertex 3.Send messages to neighbors
- Additionally, function may "vote to halt" if a local convergence criterion is met

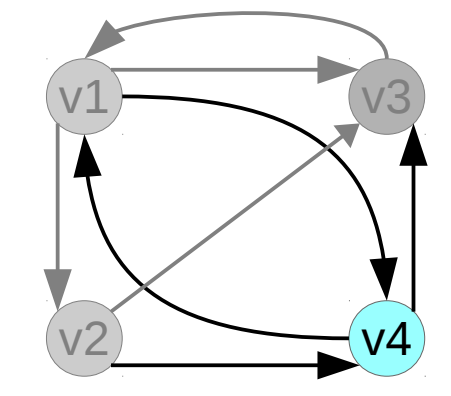

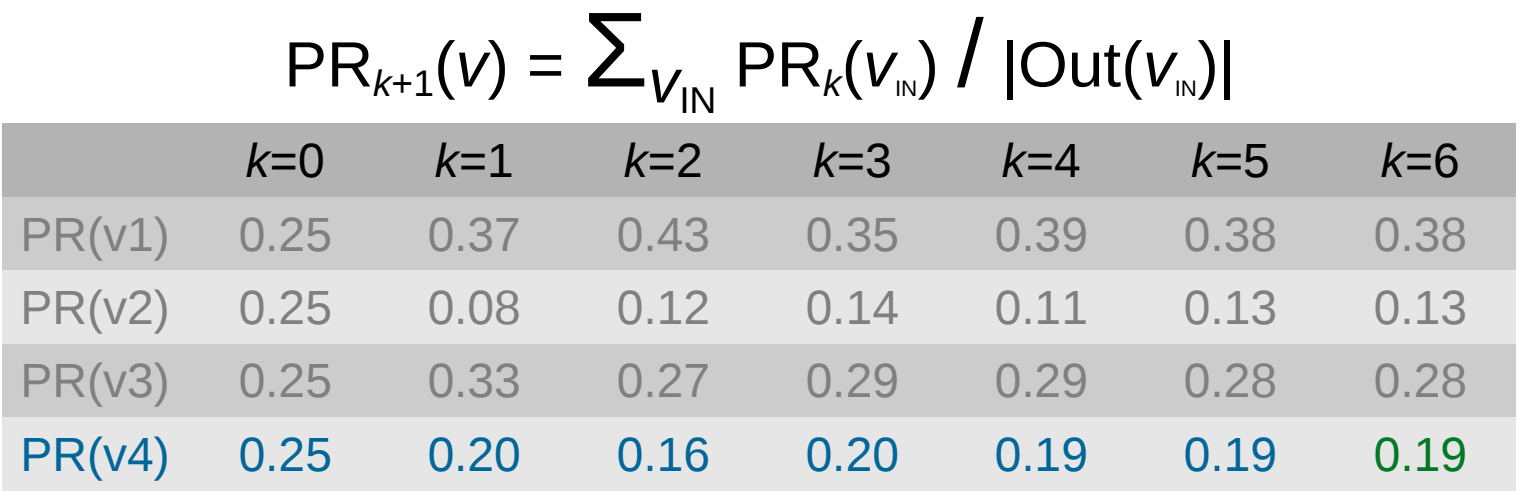

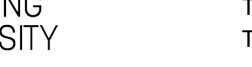

# Google Pregel

- First system that implemented vertex-centric computation for shared-nothing clusters
	- Communication through message passing
- Based on the *bulk synchronous parallel (BSP)* programming model
	- Supersteps with synchronization barriers
- Apache Giraph was a first open source implementation of Pregel

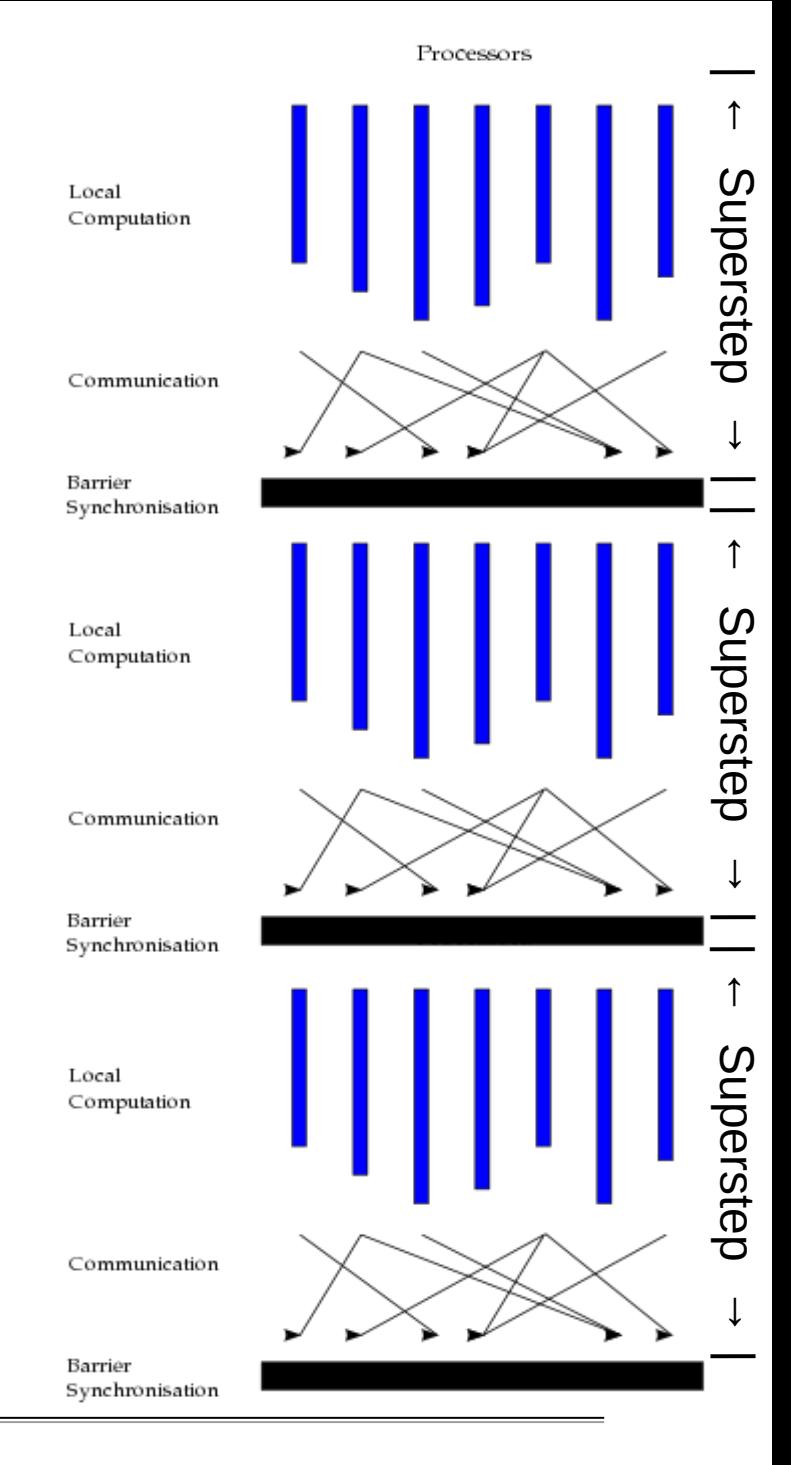

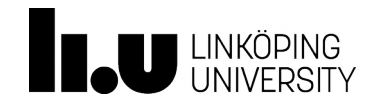

# MapReduce versus Pregel

- Requires passing of entire graph topology from one iteration to the next
	-
- Intermediate result after each iteration is stored on disk and then read again from disk
- **Programmer needs to write** a driver program to support iterations, and another M/R job to check for fixed point

- Graph topology is not passed across iterations, vertexes only send their state to their neighbors
- Main memory based

Usage of supersteps and master-client architecture makes programming easy

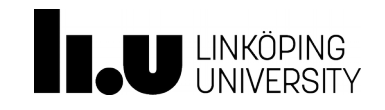

# Limitation of Pregel

- In the BSP model, performance is limited by slowest worker machine
	- Many real-world graphs have power-law degree distribution, which may lead to few highlyloaded workers

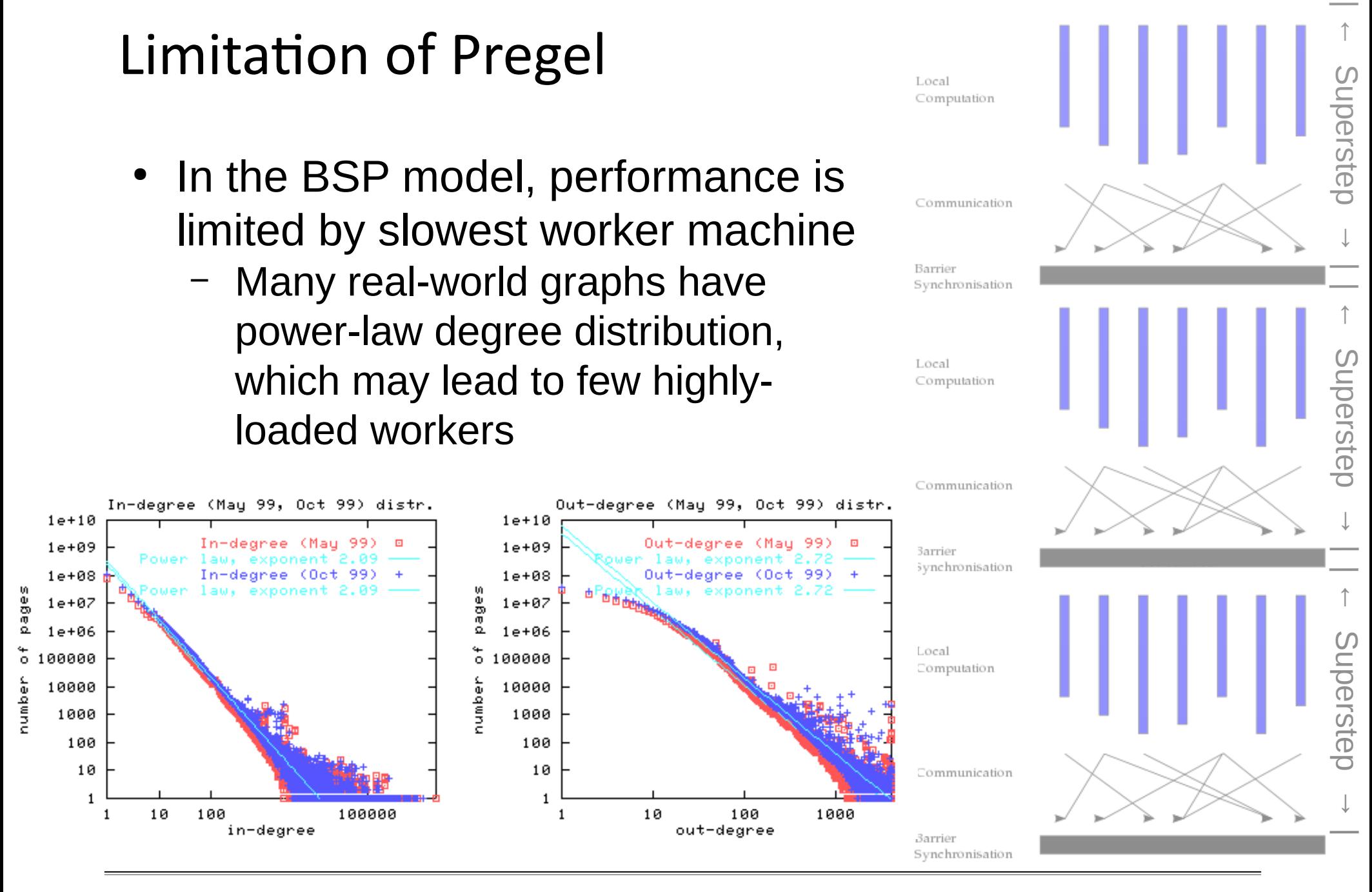

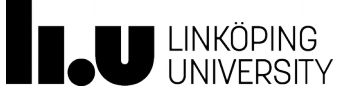

TDDD43 – Advanced Data Models and Databases, HT 2017 Topic: Graph Data **Olaf Hartig** 

| ←

**Superstep** 

Processors

Local Computation

Barrier Synchronisation

Local Computation

Communication

# Limitation of Pregel

- In the BSP model, performance is limited by slowest worker machine
	- Many real-world graphs have power-law degree distribution, which may lead to few highlyloaded workers
- Possible optimizations to balance the workload:
	- Decompose the vertex program
	- Sophisticated graph partitioning
	- Graph-centric abstraction
- Another possibility: asynchronous execution (instead of BSP)

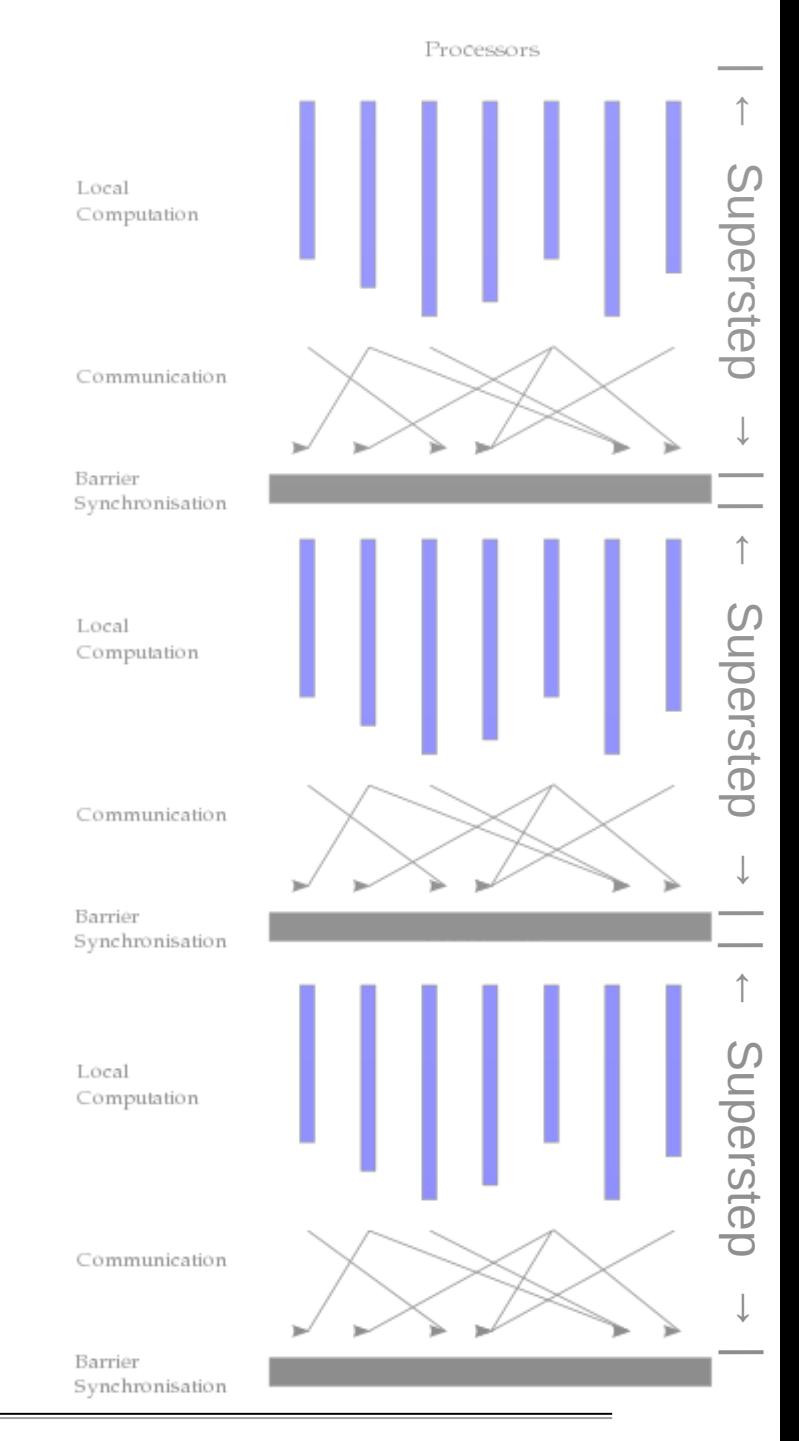

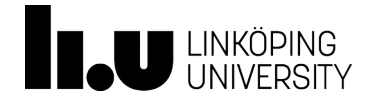

#### Combiner

- Takes two messages and combines them into one – Associative, commutative function
- Can be used to aggregate messages before sending them to the worker node that has the target vertex
- Example:
	- In the vertex-centric PageRank, messages are values  $m_{IN} = (Pr_k(v_{IN}) / |Out(v_{IN})|)$  of each incoming neighbor  $v_{IN}$
	- In the vertex function these values are summed up:  $(\Pr_k(V_{N1}) / |\text{Out}(V_{N1})|) + (\Pr_k(V_{N2}) / |\text{Out}(V_{N2})|) + ...$
	- Parts of this sum may be computed by worker nodes that have some of the incoming neighbor vertexes

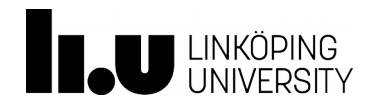

# Signal/Collect Model

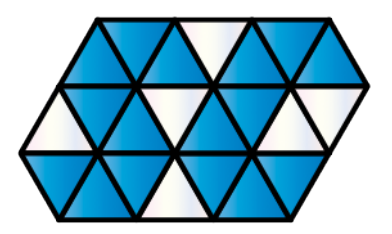

- Signaling (edge function):
	- Every edge uses the value of its source vertex to compute a message ("signal") for the target vertex
	- Executed on the worker that has the source vertex
- Collecting (vertex function):
	- Every vertex computes its new value based on the messages received from its incoming edges
	- Executed on the worker that has the target vertex

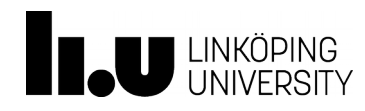

# Gather, Apply, Scatter (GAS) Model

- Gather:
	- Accumulate incoming messages, i.e., same purpose as a combiner
- Apply:
	- Update the vertex value based on the accumulated information
	- Operates only on the vertex
- Scatter:
	- Computes outgoing messages
	- Can be executed in parallel for each adjacent edge

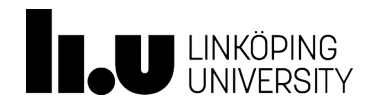

# Limitation of Pregel

- In the BSP model, performance is limited by slowest worker machine
	- Many real-world graphs have power-law degree distribution, which may lead to few highlyloaded workers
- Possible optimizations to balance the workload:
	- Decompose the vertex program
	- Sophisticated graph partitioning
	- Graph-centric abstraction
- Another possibility: asynchronous execution (instead of BSP)

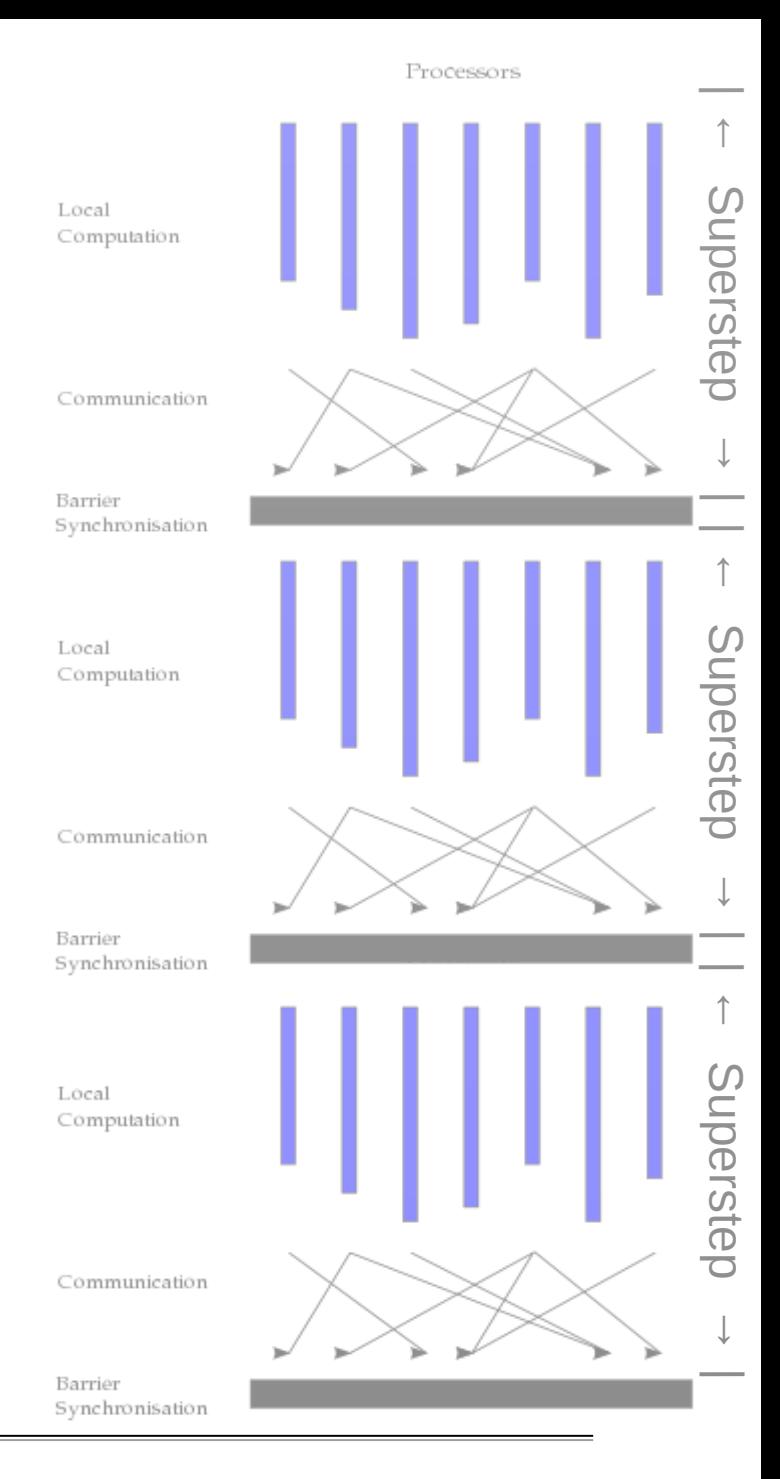

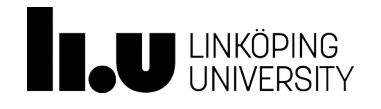

#### Partitioning

• **Goal:** distribute the vertexes to achieve a balanced workload while minimizing inter-partition edges to avoid costly network traffic **Machine** 1

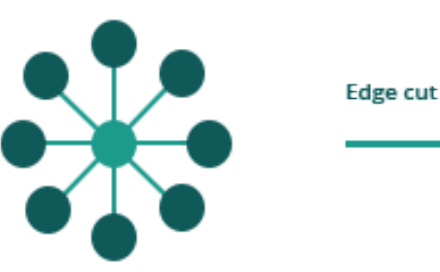

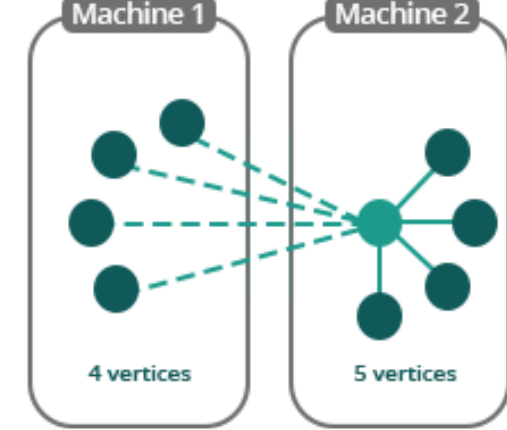

- For instance, hash-based (random) partitioning has extremely poor locality
- Unfortunately, the problem is NP-complete
	- k-way graph partitioning problem
- Various heuristics and approximation algorithms

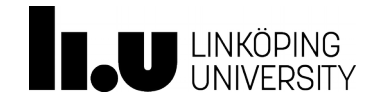

#### Vertex-Cut

- PowerGraph introduced a partitioning scheme that "cuts" vertexes such that the edges of high-degree vertexes are handled by multiple workers
	- improved work balance

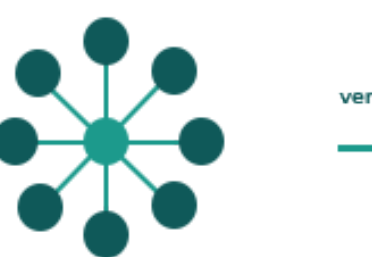

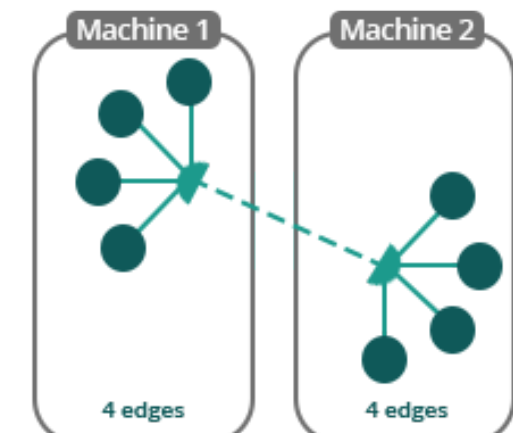

- Power-law graphs have good vertex cuts
	- Communication is linear in the number of machines each vertex spans
	- Vertex-cut minimizes this number
	- Hence, reduced network traffic

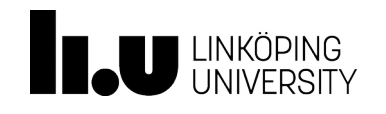

# Limitation of Pregel

- In the BSP model, performance is limited by slowest worker machine
	- Many real-world graphs have power-law degree distribution, which may lead to few highlyloaded workers
- Possible optimizations to balance the workload:
	- Decompose the vertex program
	- Sophisticated graph partitioning
	- Graph-centric abstraction
- Another possibility: asynchronous execution (instead of BSP)

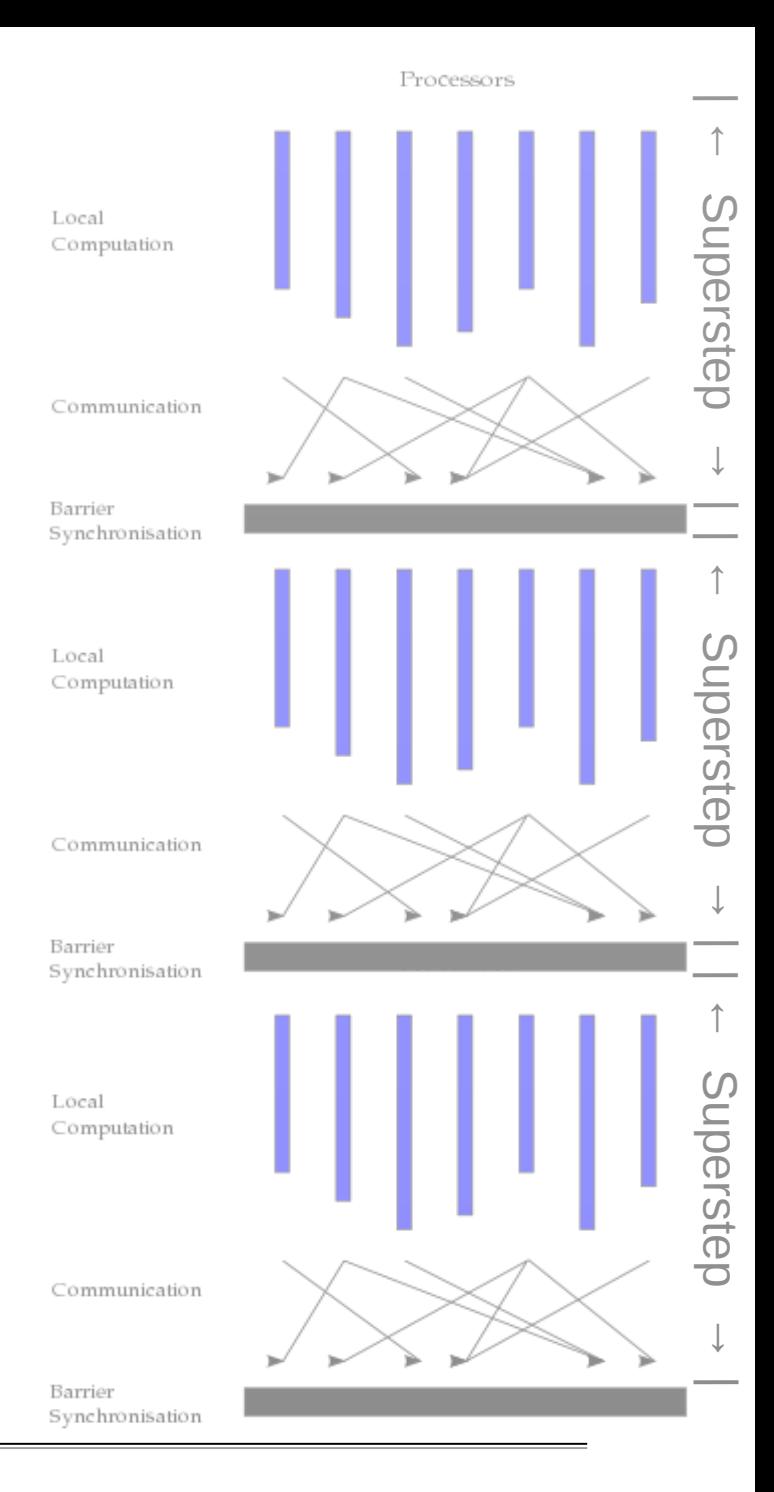

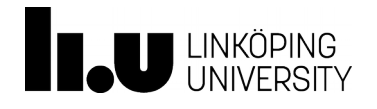

Acknowledgements:

• Some of the slides about graph processing systems are from a slideset of Sherif Sakr. Thanks Sherif!

Image sources:

- Example Property Graph http://tinkerpop.apache.org/docs/current/tutorials/getting-started/
- BSP Illustration https://en.wikipedia.org/wiki/Bulk\_synchronous\_parallel
- Smiley https://commons.wikimedia.org/wiki/File:Face-smile.svg
- Frowny https://commons.wikimedia.org/wiki/File:Face-sad.svg
- Powerlaw charts http://www9.org/w9cdrom/160/160.html

#### www.liu.se

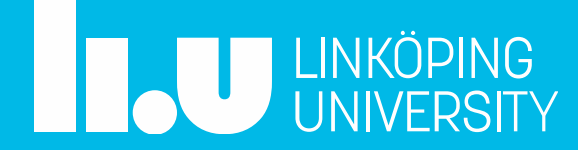